(JavaScript)

## **1. Hello JavaScript!**

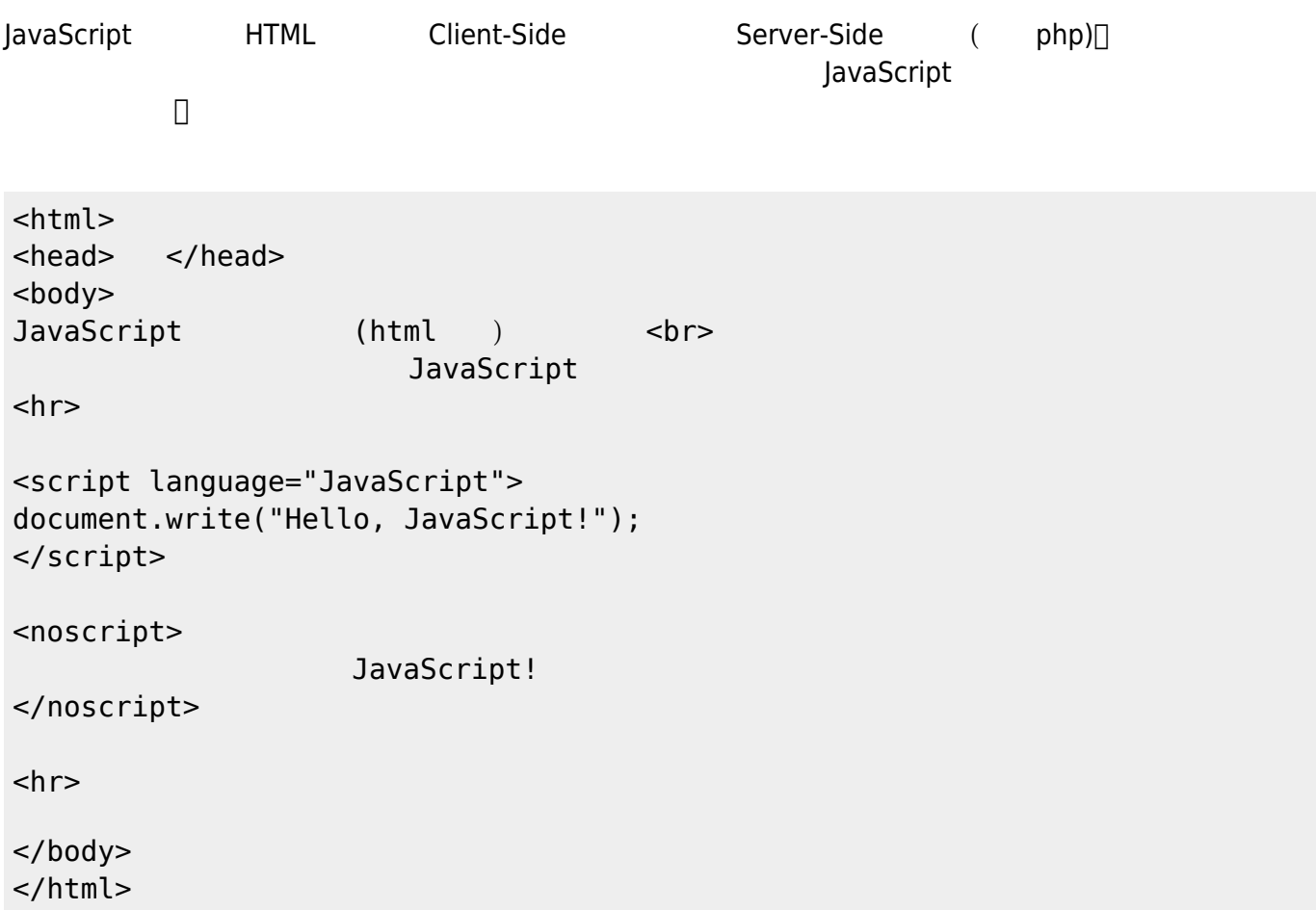

## **1.1 JavaScript**

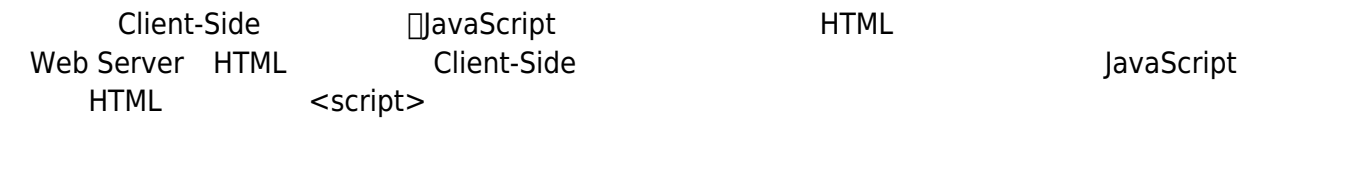

```
...
<script>
   JavaScript
</script>
```
...

<**[html](http://december.com/html/4/element/html.html)**>

Jun Wu

CSIE, NPTU

## </**[html](http://december.com/html/4/element/html.html)**>

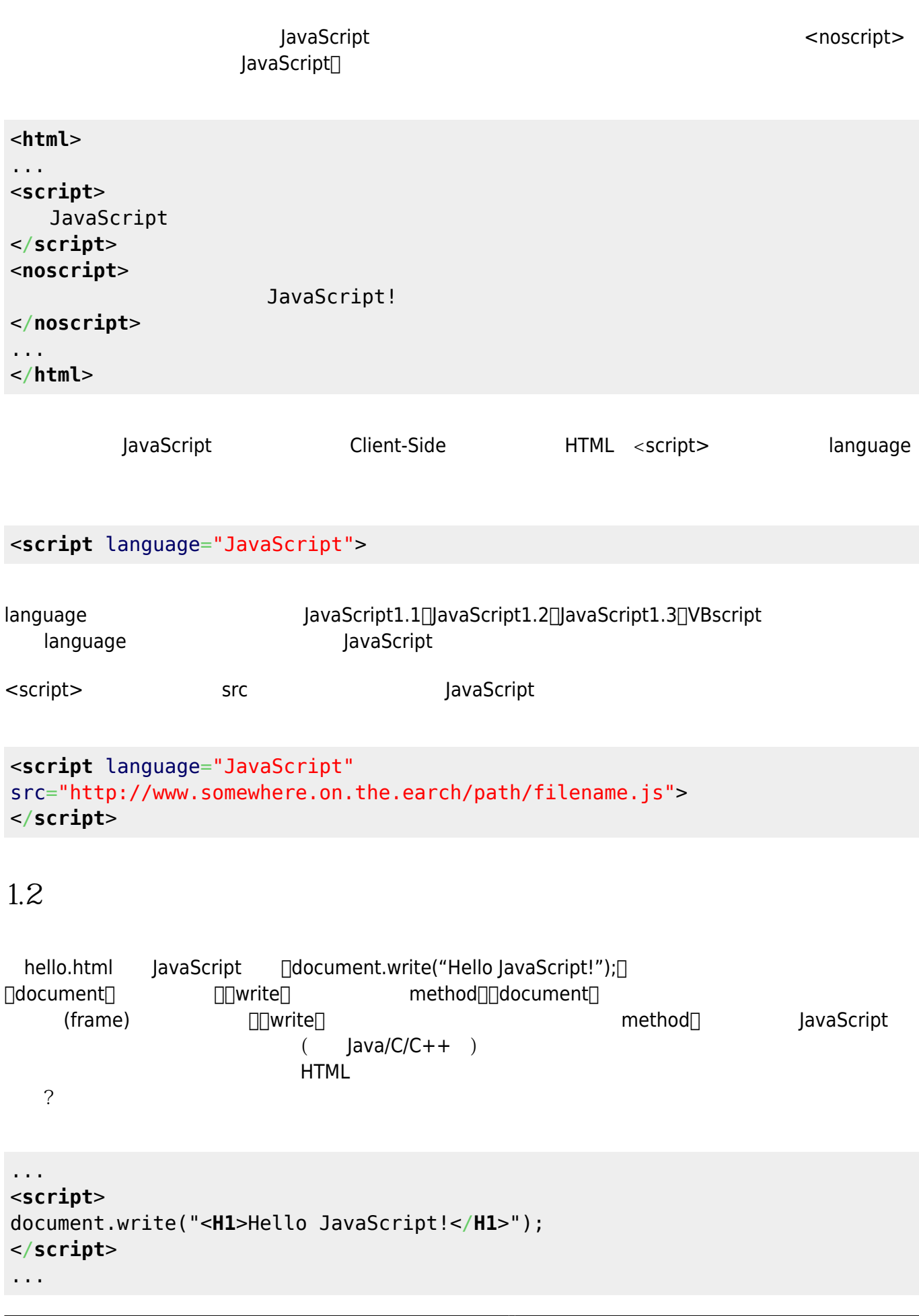

```
...
<H1>
<script>
document.write("Hello JavaScript!");
</script>
</H1>
...
```
From: <https://junwu.nptu.edu.tw/dokuwiki/> - Jun Wu

**CSIE, NPTU**

Permanent link: **<https://junwu.nptu.edu.tw/dokuwiki/doku.php?id=javascript:hello>**

Last update: **2019/07/02 15:01**

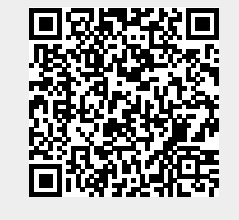

Jun Wu